// Easily created and modified report programs // Ted Holt // QIWS must be in your library list in order to compile. 1 H dftactgrp(\*no) actgrp(\*caller) option(\*srcstmt: \*nodebugio) 2 3 Fqcustcdt if e disk prefix(C\_) 4 Fqsysprt o f 132 printer oflind(Overflow) 5 F product the product of  $\mathbb{P}$  product (PrtCt1) 6 7 \* printer control data structure; controls spacing and skipping 8 9 D PrtCtl ds 10 D SpaceAndSkip 1 12 11 D SpaceBefore 1 3<br>12 D SpaceAfter 4 6 12 D SpaceAfter 4 6<br>13 D SkipBefore 7 9 13 D SkipBefore 14 D SkipAfter 10 12 15 D CurrentLine 13 15s 0 16 17 \* this save field is required for double-strike 18 19 D SaveSpaceAndSkip... 20 D s s like (SpaceAndSkip) 21 22 \* predefined constants for spacing and skipping 23 24 D SingleSpace c '001' 25 D DoubleSpace c '002' 26 D NoSpacing c 27 D TopOfForm c '001' 28 29 \* print control variables 30 31 D DoubleStrike s n 32 D eof s n 33 D Overflow s n 34 D PageNbr s 3p 0 35 36 \* report definition 37 38 D PrintLine ds 132<br>39 D Column01 7 39 D Column01 7 40 D 1<br>41 D Column02 25 41 D Column02 42 D 1 43 D Column03 7 44 D 2 45 D Column04 15 46 D 3 47 D Column05 12<br>48 D 1 48 D 1 49 D Column06 12 50 D 1 51 D Column07 2 52 53 \* system definitions 54 D psds sds qualified D ProcName \*proc D RunDate 6s 0 overlay(psds:276) D RunTime 6s 0 overlay(psds:282) 56 D True c const(\*on) 57 D False c const(\*off) 58

```
 59 * control break fields (comparison fields and accumulators)
  60
 61 D SaveState s s and like (C State)
 62 D CdtDue1 s and s like(C CdtDue)
 63 D CdtDueR s and like (CdtDue1)
 64 D BalDue1 s and settled a like (C BalDue)
  65 D BalDueR s like(BalDue1)
  66
  67 /free
 68 *inlr = *on; 69
 70 exsr PrintHeaders;<br>71 exsr Read;
        exsr Read;
  72
73 dow not eof;<br>74 exsr Prin
        exsr PrintOneState;
 75 enddo;
 76
77 // print the report totals
 78
 79 eval Column02 = ' Grand total';
 80 evalr Column05 = %editc(CdtDueR: 'J': *CurSym);
 81 evalr Column06 = %editc(BalDueR:'J':*CurSym);
  82 eval Column07 = '**';
  83 eval SpaceBefore = SingleSpace;
  84 exsr Print;
  85
 86 eval SpaceBefore = DoubleSpace;
 87 eval PrintLine = *** End of report **;
  88 exsr Print;
 89 return;
  90
  91 // =========================================================
       // Read one input record
  93 // =========================================================
  94 begsr Read;
 95<br>96
          read cusrec;
 97 \text{eof} = \text{seof}();98<br>99
       endsr;
 100 // =========================================================
 101 // Process all the records for a state
 102 // =========================================================
       begsr PrintOneState;
 104
105 // save the state for comparison to detect the control break<br>106 SaveState = C State:
          SaveState = C State;
 107
108 // clear the accumulators for the state
109 \text{CdtDue1} = \text{*zero};<br>110 \text{BalDue1} = \text{*zero};BalDuel = *zero; 111
112 dow not eof<br>113 and C State
          and C State = SaveState;
 114
 115 // start a new page if necessary
116 if Overflow;<br>117 exsr Prin
                exsr PrintHeaders;
 118 endif;
 119
 120 exsr PrintDetail;
 121 // accumulate the money fields
122 CdtDue1 += C CdtDue;
123 BalDue1 += CBalDue;
 124 exsr Read;
```

```
 125
 126 enddo;
 127
 128 // print the state totals
129 evalr \text{Column05} = \text{*all} \cdot \text{-} \cdot;130 \text{evalr} Column06 = *all'-'; 131 exsr Print;
 132
 133 eval Column02 = ' ' + SaveState + ' total';
134 evalr Column05 = %editc(CdtDue1:'J':*CurSym);
135 evalr Column06 = %editc(BalDue1:'J':*CurSym);
136 eval Column07 = '*';<br>137 eval SpaceBefore = S
          eval SpaceBefore = SingleSpace;
138 eval SpaceAfter = SingleSpace;
 139 exsr Print;
 140
 141 // roll state totals into grand totals
142 CdtDueR += CdtDue1;
143 BalDueR += BalDue1;
 144
 145 endsr;
 146 // =========================================================
        // Process one input record
 148 // =========================================================
 149 begsr PrintDetail;
150<br>151
            eval Column01 = C State;
152 eval Column02 = %trimr(C LstNam) + ' ' +153 C_Init;<br>154 evalr Column03 = %editc(
           evalr \text{Column}03 = \text{?}editc(C CusNum:'4');
155 eval \text{Column}04 = \text{C City};156 evalr \text{Column05} = \text{%editc}(\text{C} \text{ CdtDue}: \text{'}\text{J'});157 evalr Column06 = %editc(C_BalDue:'J');
 158 exsr Print;
 159
160 endsr;<br>161 // ===
 161 // =========================================================
       // Print page and column headings
 163 // =========================================================
164 begsr PrintHeaders;
 165
 166 // print the headers in bold face
167 DoubleStrike = True;
 168
169 PageNbr += 1;
170 PrintLine = 'Customer List by State (' +<br>171 % *trim(psds.ProcName) + ') ' +
 171 %trim(psds.ProcName) + ') ' +
172 %editc(psds.RunDate:'Y') + ' ' +<br>173 %editw(psds.RunTime:' : : ') +
                       %editw(psds.RunTime:' : : ') +
174 \qquad \qquad \qquad \qquad \qquad \qquad Page \qquad \qquad + %char(PageNbr);175 SkipBefore = TopOfForm;<br>176 exsr Print;
           exsr Print;
 177
178 evalr Column03 = 'Account';<br>179 evalr Column05 = 'Credit';
           evalr Column05 = 'Credit';
180 evalr Column06 = 'Balance';
181 eval SpaceBefore = DoubleSpace;
182 exsr Print;
 183
184 eval Column01 = 'State';
185 eval Column02 = 'Name';
186 evalr Column03 = 'Number';
187 eval Column04 = 'City';
188 evalr Column05 = 'Due';
189 evalr Column06 = 'Due';
190 eval SpaceBefore = SingleSpace;
```
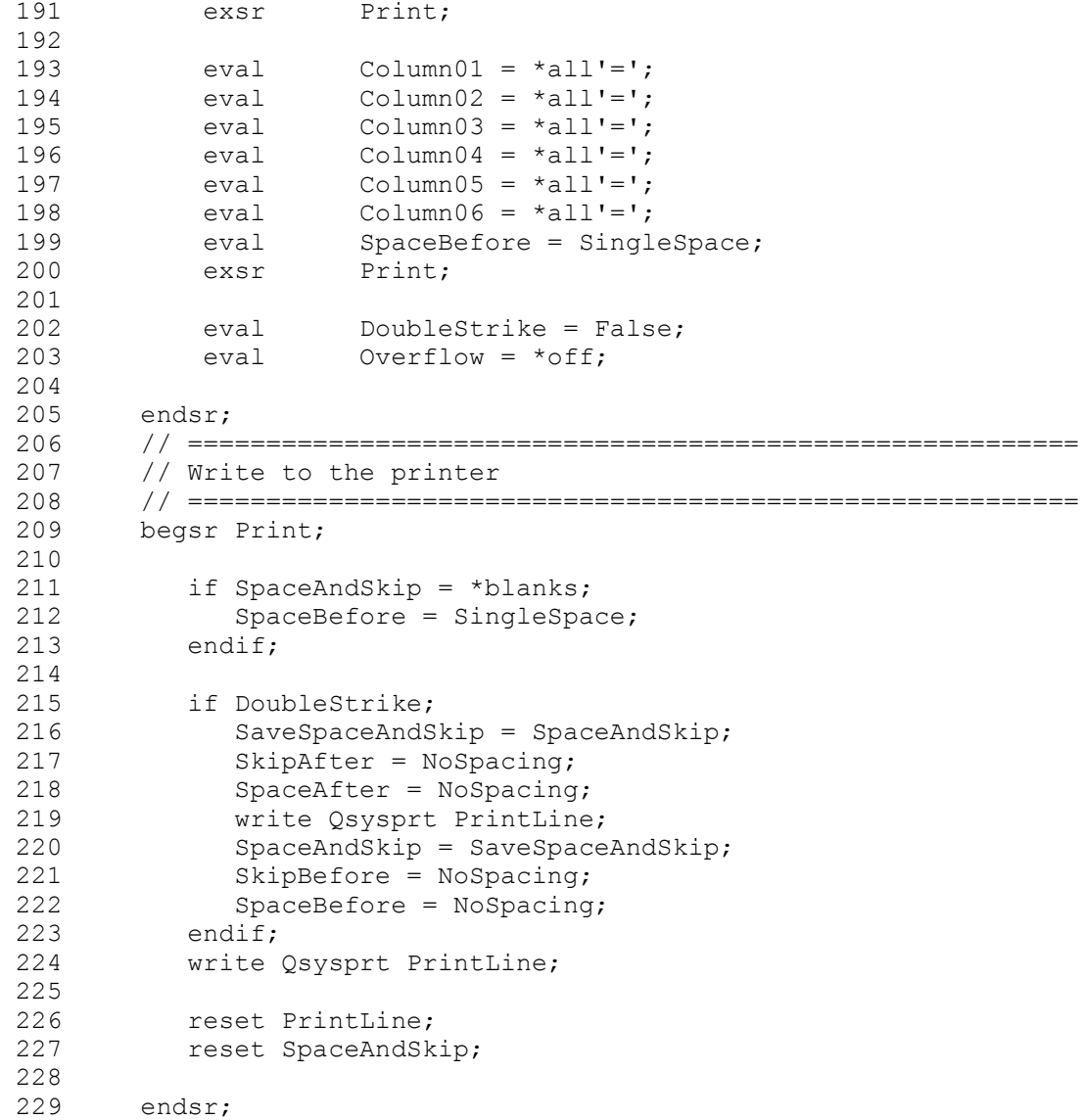